2006 10 27

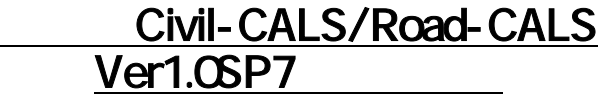

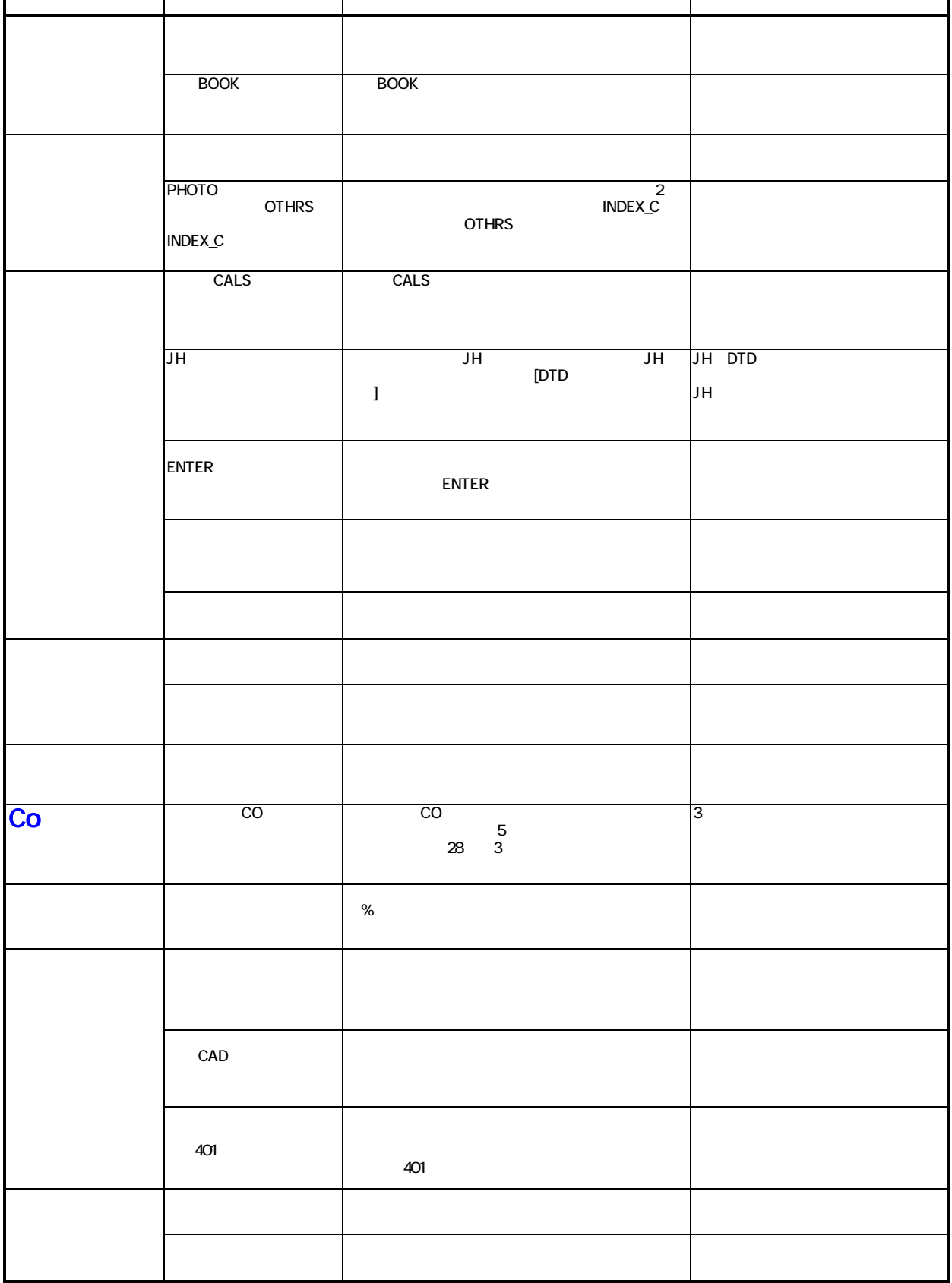

2006 10 27

## **Civil-CALS/Road-CALS** Ver1.0SP7

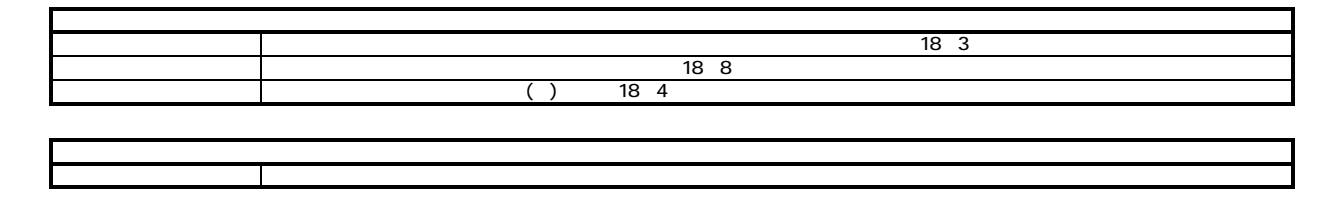